# Performance Analysis Tools and PAPI

Philip J. Mucci mucci@cs.utk.edu

Innovative Computing Laboratory, Knoxville, TN Center for Parallel Computers, Stockholm, Sweden

# Linux Performance Infrastructure

- Contrary to popular belief, the Linux infrastructure is well established.
- PAPI is +7 years old.
- Wide complement of tools from which to choose.
- Some are production quality.
- Sun, IBM and HP are now focusing on Linux/HPC which means a focus on performance.

# System Monitoring

- Evaluate the performance of a system as a whole.
- Snapshot, high-level views.
- Continuous collection, aggregation.
- No support for HT/CMT/SMT needed.

# System Monitoring Applications

- PerfMiner
- Ganglia
- NWPerf
- SuperMon
- CluMon
- Nagios
- PCP

# System Optimization

- Adaptive Kernel Subsystems
	- Dynamic page migration
	- TLB coalescing
	- Advanced HT/SMT scheduling.
- System throughput optimization
	- Profile samples that cross user/kernel domain.

# System Optimization Mechanisms

- Oprofile
- Perfmon
- DCPI/ProfileMe
- KernInst
- DTrace

# Application Monitoring

- Measure actual application performance via batch system. (or BSD like collection mechanisms.)
	- Workload characterization
- Per thread/per application metrics.
- Isolate deficits in throughput, efficiency and productivity.
- Dedicated CMT/SMT/HT counters.

# Application Monitoring Systems

- PerfMiner (+ Easy)
- NWPerf
- Work at NCSA (+ OpenPBS)

# Application Compilation, Analysis, Modeling and Optimization

- Focused on items code that the user has direct control over.
- Non-SUID/non-root/exclusive thread scope access and virtualization
- This is the focus of most user tools.
- Dedicated CMT/SMT/HT counters.

# Compilers and Tools

- HPCToolkit
- PerfSuite
- SvPablo
- TAU
- Vampir
- Lots of vendor tools, compilers and modeling systems.

# Hardware Performance Counters

- Performance Counters are hardware registers dedicated to counting certain types of events within the processor or system.
	- Usually a small number of these registers (2,4,8)
	- Sometimes they can count a lot of events or just a few
	- Symmetric or asymmetric
- Each register has a various modes of operation.
	- Interrupt on overflow
	- Edge detection (cycles vs. events)
	- User vs. kernel mode

### Access to Performance Counters

- On some platforms there are APIs, on others nothing is available.
- When the APIs do exist, they are usually:
	- Not appropriate for the application engineer.
	- Not very well documented.
- The same can be said for the counter hardware itself.
	- Often not well documented.
	- Rarely are the events verified by the engineers.

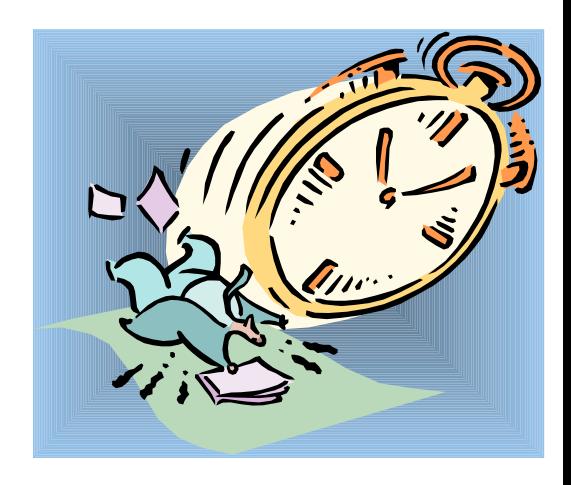

### Performance Counters

- Performance Counters are hardware registers dedicated to counting certain types of events within the processor or system.
	- Usually a small number of these registers (2,4,8)
	- Sometimes they can count a lot of events or just a few
	- Symmetric or asymmetric
- Each register has an associated control register that tells it what to count and how to do it.
	- Interrupt on overflow
	- Edge detection (cycles vs. events)
	- User vs. kernel mode

### Performance Counters

- Most high performance processors include hardware performance counters.
	- AMD Athlon and Opteron
	- Compaq Alpha EV Series
	- CRAY T3E, X1
	- IBM Power Series
	- Intel Itanium, Pentium
	- SGI MIPS R1xK Series
	- Sun UltraSparc II+
	- And many others...

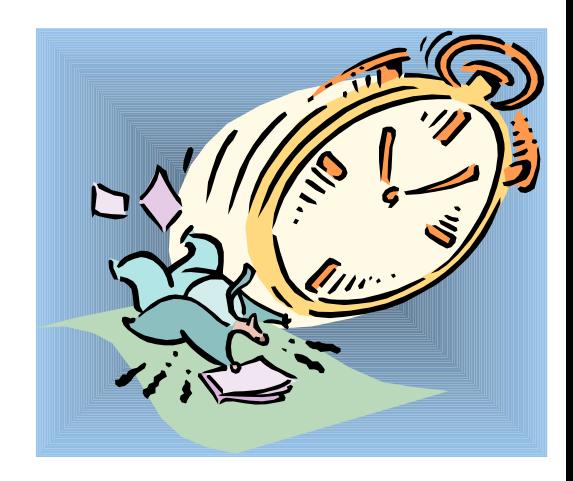

### Available Performance Data

- Cycle count
- Instruction count
	- All instructions
	- Floating point
	- Integer
	- Load/store
- Branches
	- Taken / not taken
	- Mispredictions
- Pipeline stalls due to
	- Memory subsystem
	- Resource conflicts
- Cache
	- I/D cache misses for different levels
	- Invalidations
- TLB
	- Misses
	- Invalidations

# PAPI

- **P**erformance **A**pplication **P**rogramming **I**nterface
- The purpose of PAPI is to implement a standardized portable and efficient API to access the hardware performance monitor counters found on most modern microprocessors.
- The goal of PAPI is to facilitate the optimization of parallel and serial code performance by encouraging the development of cross-platform optimization tools.

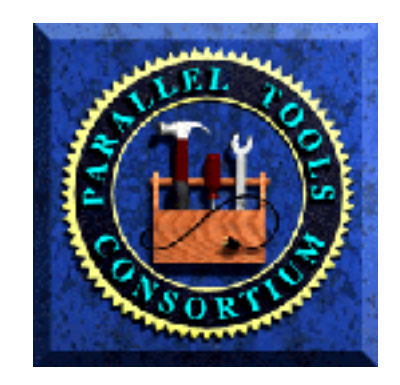

# PAPI Counter Interfaces

• PAPI provides 2 interfaces to the underlying counter hardware:

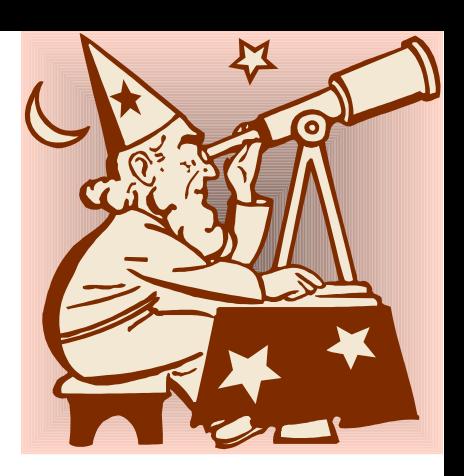

- 1. The high level interface provides the ability to start, stop and read the counters for a specified list of events.
- 2. The low level interface manages hardware events in user defined groups called *EventSets*, and provides access to advanced features.

### PAPI Features

- Standardized Access to Performance Counters
- Preset Performance Metrics
- Easy Access to Platform-Specific Metrics
- Multiplexed Event Measurement
- Dispatch on Overflow
- Full SVR4 Profiling
- Bindings for C, Fortran, Matlab, and Java

### PAPI Preset Events

- PAPI supports around preset events
- Proposed set of events deemed most relevant for application performance tuning
- Preset events are mappings from symbolic names to machine specific definitions for a particular hardware resource.
	- Total Cycles is PAPI\_TOT\_CYC
- Mapped to native events on a given platform
- PAPI also supports presets that may be derived from the underlying hardware metrics

### Native Events

- Any event countable by the CPU can be counted even if there is no matching preset PAPI event.
- Same interface as when setting up a preset event, but we use one additional call to translate a CPUspecific moniker into a PAPI event definition.

# PAPI 3.0

- Full enumeration of platform-specific metrics
- Overflow and profiling on multiple events simultaneously
- Complete memory hierarchy information
- Complete shared library map
- Thread safe, high level API
- Efficient thread local storage and locking routines
- 32 and 64-bit profiling buckets (vs. 16-bit in SVR4/POSIX)

### PAPI 3.0 Release

- Lower measurement overheads.
- New support for Intel EM64T and Cray X1 (SSP/MSP)
- Updated Web Site and Documentation:
	- Links to New tools, Example codes
	- Improved Web page
	- Bugzilla Database

# PAPI Implementation

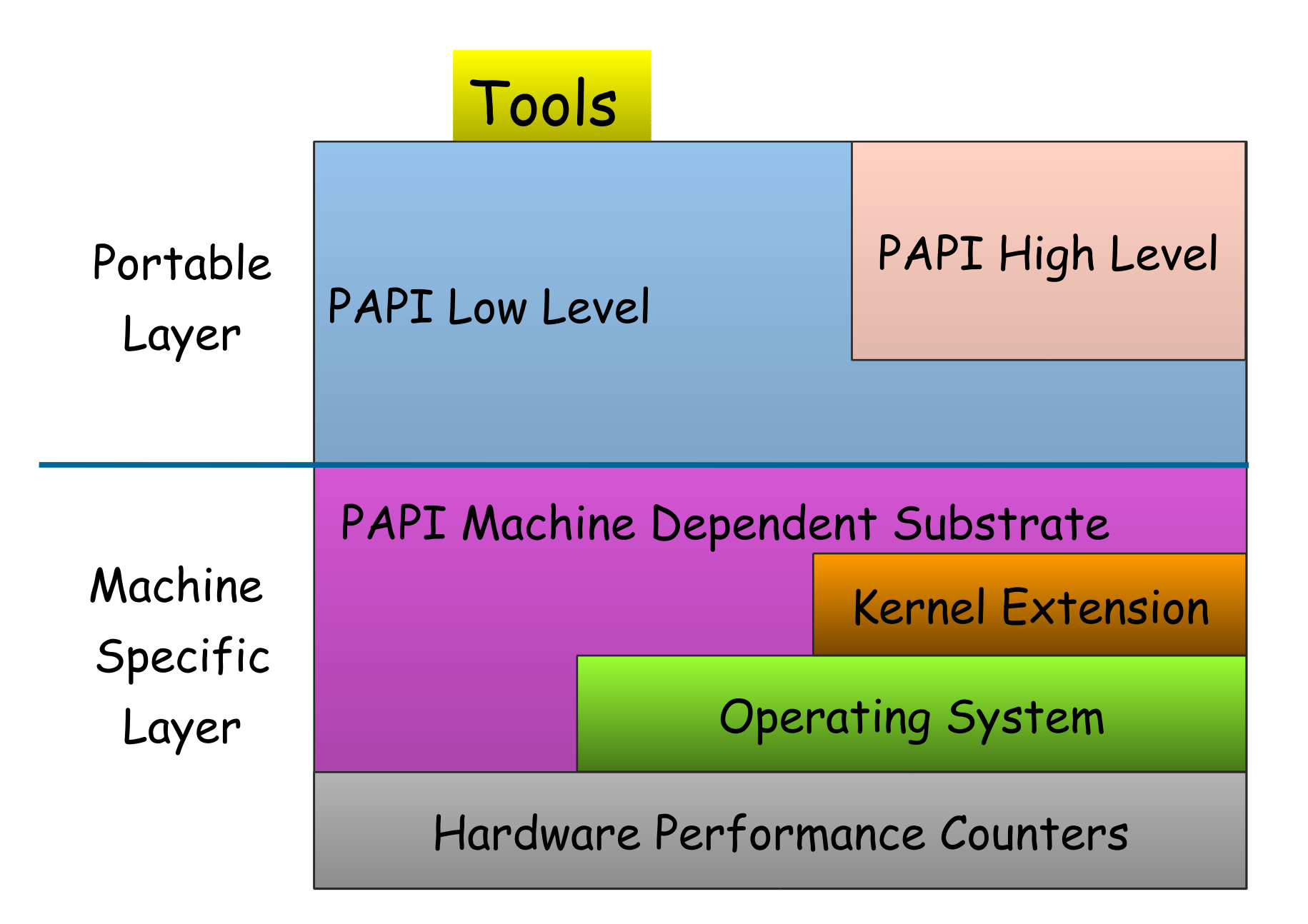

# Linux Kernel Support for PMC

- Performance counters are part of the thread context, just like FPU registers.
	- Dedicated, per-thread measurements
- Cost of switching is minimal when lazy-evaluation is used.
- Linux Kernel Integration
	- IA64: HP designed and pushed 'perfmon' into mainline by inheritance. (syscall based)
	- x86/x86\_64: PerfCtr, designed by Mikael Pettersson in Uppsala. (mmap based)

### PerfCtr 2.6 Context Switches

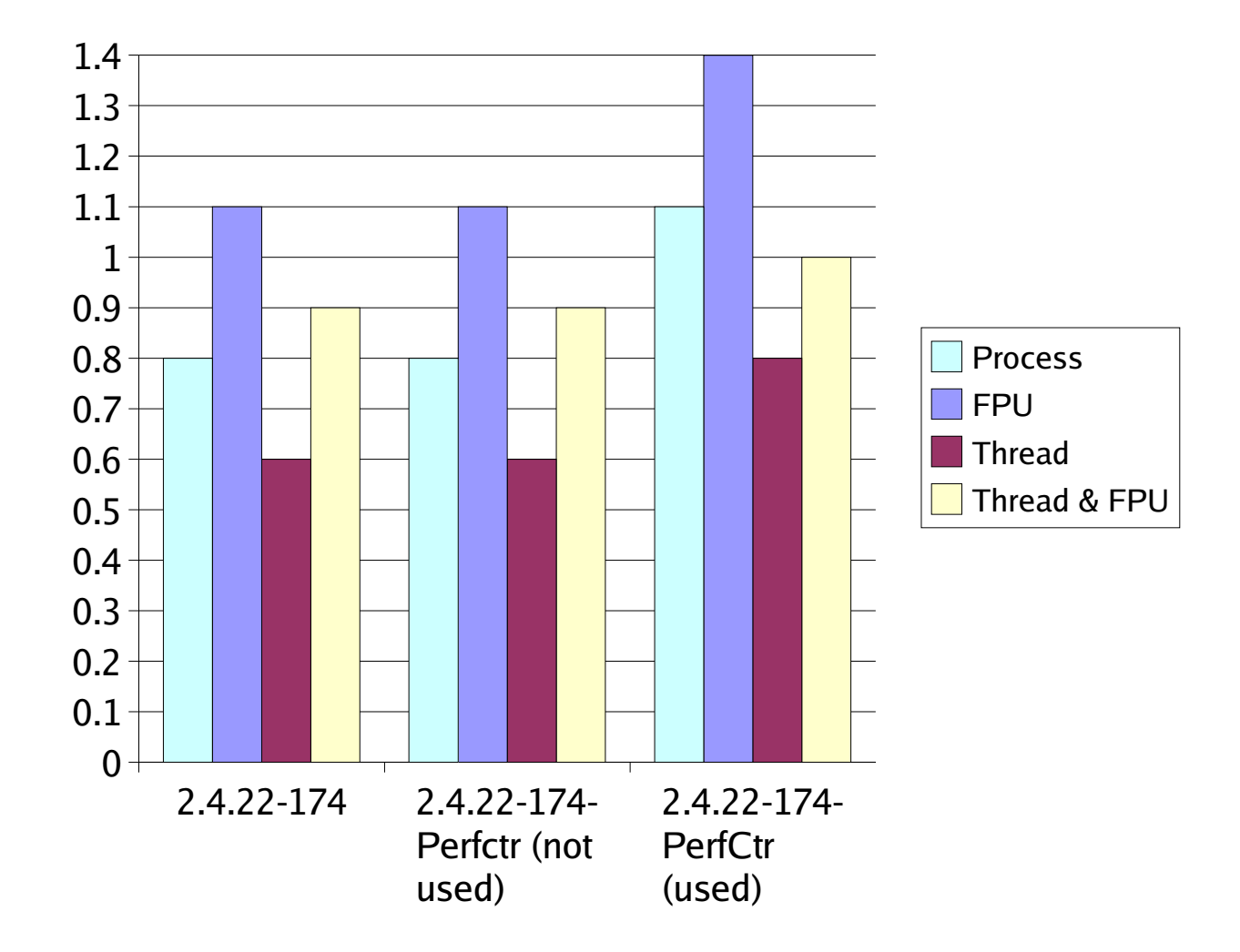

# High-level Interface

- Meant for application programmers wanting coarse-grained measurements
- Not thread safe
- Calls the lower level API
- Allows only PAPI preset events
- Easier to use and less setup (additional code) than low-level

# High-level API

● C interface PAPI start counters PAPI read counters PAPI stop counters PAPI accum counters PAPI num counters PAPI flops

• Fortran interface PAPIF start counters PAPIF read counters PAPIF stop counters PAPIF accum counters PAPIF\_num\_counters PAPIF flops

# PAPI flops

- **int PAPI\_flops(float \*real\_time, float \*proc\_time, long\_long \*flpins, float \*mflops)**
	- Only two calls needed, PAPI\_flops before and after the code you want to monitor
	- real time is the wall-clocktime between the two calls
	- proc time is the "virtual" time or time the process was actually executing between the two calls (not as fine grained as real time but better for longer measurements)
	- flpins is the total floating point instructions executed between the two calls
	- mflops is the Mflop/s rating between the two calls
	- If  $*$ flpins =  $-1$  the counters are reset

# High-level Interface Setup

#### • **int PAPI\_num\_counters(void)**

- Initializes PAPI (if needed)
- Returns number of hardware counters
- **int PAPI\_start\_counters(int \*events, int len)**
	- Initializes PAPI (if needed)
	- Sets up an event set with the given counters
	- Starts counting in the event set
- **int PAPI\_library\_init(int version)**
	- Low-level routine implicitly called by above

### Controlling the Counters

- **PAPI\_stop\_counters(long\_long \*vals, int alen)**
	- Stop counters and put counter values in array
- **PAPI\_accum\_counters(long\_long \*vals, int alen)**
	- Accumulate counters into array and reset
- **PAPI\_read\_counters(long\_long \*vals, int alen)** – Copy counter values into array and reset counters
- **PAPI\_flops(float \*rtime, float \*ptime, long\_long \*flpins, float \*mflops)**
	- Wallclock time, process time, FP ins since start,
	- Mflop/s since last call

### PAPI High-level Example

```
long long values[NUM_EVENTS];
unsigned int Events[NUM_EVENTS]=
 {PAPI_TOT_INS,PAPI_TOT_CYC};
 /* Start the counters */
 PAPI start counters((int*)Events,NUM EVENTS);
 /* What we are monitoring… */
 do_work();
 /* Stop the counters and store the results in values */
 retval = PAPI_stop_counters(values,NUM_EVENTS);
```
# Low-level Interface

- Increased efficiency and functionality over the high level PAPI interface
- About 56 functions (http://icl.cs.utk.edu/projects/papi/files/html\_man/papi .html#4)
- Obtain information about the executable and the hardware
- Thread-safe
- Fully programmable (native events)
- Multiplexing
- Callbacks on counter overflow
- Profiling

# Supported Architectures

- AMD Athlon and Opteron
- Cray T3E and X1
- HP Alpha (caveats)
- IBM POWER3, POWER4, POWER5
- Intel Pentium Pro, II, III, IV, Itanium  $1 + 2$
- MIPS R10K, R12K, R14K
- Sun UltraSparc I, II, III
- BlueGene
- Red Storm/Catamount

#### Example PAPI Data: Parallel Ocean Program Performance x1 Data Set, 2x2 Procs, 10 Steps

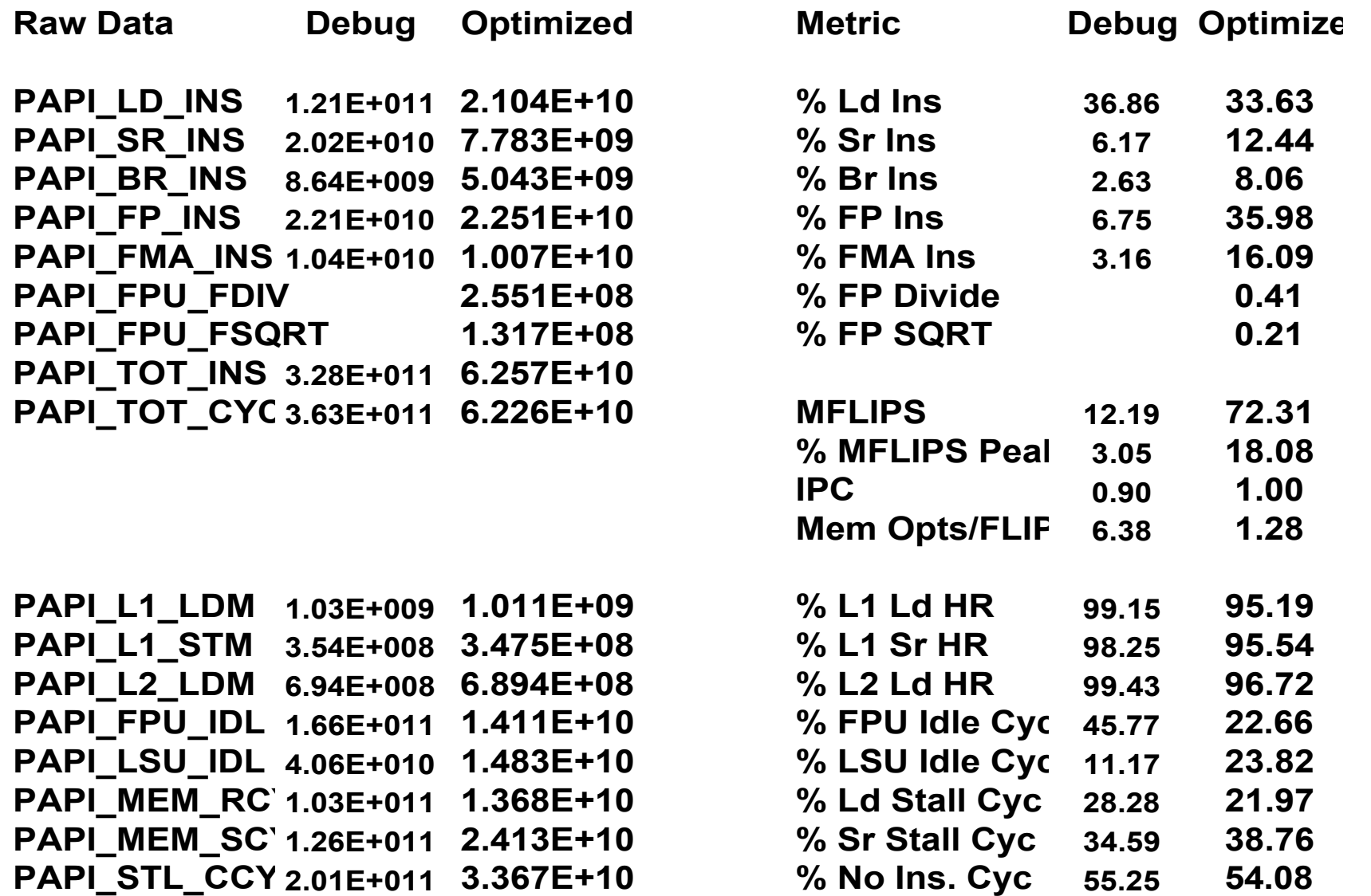

# Low-level Functionality

- Library initialization PAPI library init, PAPI thread\_init, PAPI\_multiplex\_init, PAPI\_shutdown
- Timing functions: highest resolution and accuracy PAPI get real usec, PAPI get virt usec PAPI get real cyc, PAPI get virt cyc
- Inquiry functions
- EventSet management
- Thread specific data pointers
- Simple fast lock/unlock operators PAPI\_lock/PAPI\_unlock

### Callbacks on Counter Overflow

- PAPI provides the ability to call user-defined handlers when a specified event exceeds a specified threshold.
- For systems that do not support counter overflow at the OS level, PAPI sets up a high resolution interval timer and installs a timer interrupt handler.
## Statistical Profiling

- Callbacks on counter overflow allow us to do interesting things.
- PAPI provides support for SVR4-compatible execution profiling based on any counter event.
- PAPI profil() creates a histogram of overflow counts for a specified region of the application code.
	- Range compression
	- 32/64 bit buckets
	- Unknown mapping counter

#### Simple Low Level Example in C

```
#include "papi.h"
#define NUM_EVENTS 2
int Events[NUM_EVENTS]={PAPI_FP_INS,PAPI_TOT_CYC};
int retval, EventSet = PAPI_NULL;
long long values[NUM_EVENTS];
/* Initialize the Library */
retval = PAPI_library_init(PAPI_VER_CURRENT);
/* Allocate space for the new eventset and do setup */
retval = PAPI_create_eventset(&EventSet);
/* Add Flops and total cycles to the eventset */
retval = PAPI_add_events(EventSet,Events,NUM_EVENTS);
/* Start the counters */
retval = PAPI_start(EventSet);
do_work();
/*Stop counters and store results in values */
retval = PAPI_read(EventSet,values);
do_more_work();
/*Stop counters and store results in values */
retval = PAPI_stop(EventSet,values);
```
#### Simple Low Level Example in Fortran

```
integer evset, status, retval
integer*8 values(2)
retval = PAPI_VER_CURRENT
evset = PAPI_NULL
call papif_library_init(retval)
call papif_create_eventset(evset, status)
call papif_add_event(evset, PAPI_TOT_CYC, status)
call papif_add_event(evset, PAPI_FP_INS, status)
call papif_start(evset, status)
C
call do_work()
C
call papif_read(evset, values, status)
C
call do_more_work()
C
call papif_stop(evset, values, status)
```
**#include "fpapi.h"**

## Downloading PAPI

- Download the latest version of PAPI 3 from the PAPI website.
	- Latest and greatest from the CVS tree. (recommended)
		- Cvs -d :pserver:anonymous@icl.cs.utk.edu:/cvs/homes/papi login
		- <no password>
		- Cvs -d :pserver:anonymous@icl.cs.utk.edu:/cvs/homes/papi co papi/src
	- Last stable release: 3.0.7

Wget http://icl.cs.utk.edu/projects/papi/downloads/papi-3.0 beta2.tar.gz

#### Preset Listing from tests/avail -a

Test case 8: Available events and hardware information. ------------------------------------------------------------------------- Vendor string and code : AuthenticAMD (2) Model string and code : AMD K8 Revision C (15) CPU Revision : 8.000000 CPU Megahertz : 1794.932983 CPU's in this Node : 1 Nodes in this System : 1 Total CPU's : 1 Number Hardware Counters : 4 Max Multiplex Counters : 32 ------------------------------------------------------------------------- Name Derived Description (Mgr. Note) PAPIL1 DCM No Level 1 data cache misses (DC MISS) PAPI L1 ICM No Level 1 instruction cache misses (IC\_MISS) PAPI\_L2\_DCM No Level 2 data cache misses (BU\_L2\_FILL\_MISS\_DC) PAPI L2 ICM No Level 2 instruction cache misses (BU L2 FILL MISS IC) PAPI\_L1\_TCM Yes Level 1 cache misses (DC\_MISS, IC\_MISS) PAPI\_L2\_TCM Yes Level 2 cache misses (BU\_L2\_FILL\_MISS\_IC, BU L2 FILL MISS DC) PAPI\_FPU\_IDL No Cycles floating point units are idle (FP\_NONE\_RET) PAPI TLB DM No Data translation lookaside buffer misses (DC\_L1\_DTLB\_MISS\_AND\_L2\_DTLB\_MISS) PAPI TLB IM No Instruction translation lookaside buffer misses (IC\_L1ITLB\_MISS\_AND\_L2ITLB\_MISS)

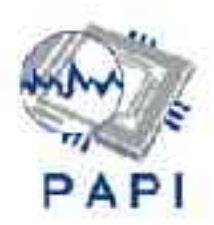

## The Right Performance Tool

- You must have the right tool for the job.
- What are your needs? Things to consider:
	- User Interface
		- Complex Suite
		- Quick and Dirty
	- Data Collection Mechanism
		- Aggregate
		- Trace based
		- Statistical

## The Right Performance Tool 2

- Instrumentation Mechanism
	- Source
	- Binary (DPCL/DynInst)
	- Library interposition
- Data Management
	- Performance Database
	- User (Flat file)
- Data Visualization
	- Run Time
	- Post Mortem
	- Serial/Parallel Display
	- ASCII

# Essential Tool Functionality

- Must work with Pthreads, OpenMP, MPI, fork() and exec().
- Passive Tools
	- Require no modification/instrumentation of source or object code.
		- Library preloading and/or name shifting.
- Active Tools
	- Instrumentation performed.
		- Binary
		- Source

## Tool Methodology

- Direct Measurements read raw values of Metrics.
	- Overall/Global Measurements. (aka Quick & Dirty)
	- Site based.
		- Module/Function/Loop/Basic Block
		- Address Range

## Tool Methodology

- Indirect Measurements infer values from probabilistic distributions.
- Statistical Profiling, developing a Histogram with  $X$  axis  $=$  Location, Y  $axis = Event Count$ .
- Event could equal:
	- Timer interrupts (like Gprof)
	- Hardware Counter Overflows on arbitrary **Thresholds**

## PerfSuite from NCSA

- psrun/psprocess
- Command line tool similar to IRIX's perfex command.
- Does aggregate counting of the entire run. Also provides statistical profiling.
- Uses library preloading.
- Output is XML or Plain Text.
	- Machine information
	- Raw counter values/Derived metrics

#### PSRUN Sample Output

```
PerfSuite Hardware Performance Summary Report
Version : 1.0
Created : Mon Dec 30 11:31:53 AM Central Standard Time 2002
Generator : psprocess 0.5
XML Source : /u/ncsa/anyuser/performance/psrun-ia64.xml
Execution Information
============================================================================================
Date : Sun Dec 15 21:01:20 2002
Host : user01
Processor and System Information
============================================================================================
Node CPUs : 2
Vendor : Intel<br>Family : IPF
FamilyModel : Itanium
CPU Revision : 6
Clock (MHz) : 800.136
                                Memory (MB) : 2007.16
Pagesize (KB): 16
Cache Information
============================================================================================
Cache levels : 3
--------------------------------
Level 1
Type : data
Size (KB) : 16
Linesize (B) : 32
Assoc : 4
Type : instruction
Size (KB) : 16
Linesize (B) : 32
Assoc : 4
--------------------------------
Level 2
Type : unified
Size (KB) : 96
Linesize (B) : 64
Assoc : 6
--------------------------------
Level 3
Type : unified
Size (KB) : 4096
Linesize (B) : 64
Assoc : 4
```
#### PSRUN Sample Output

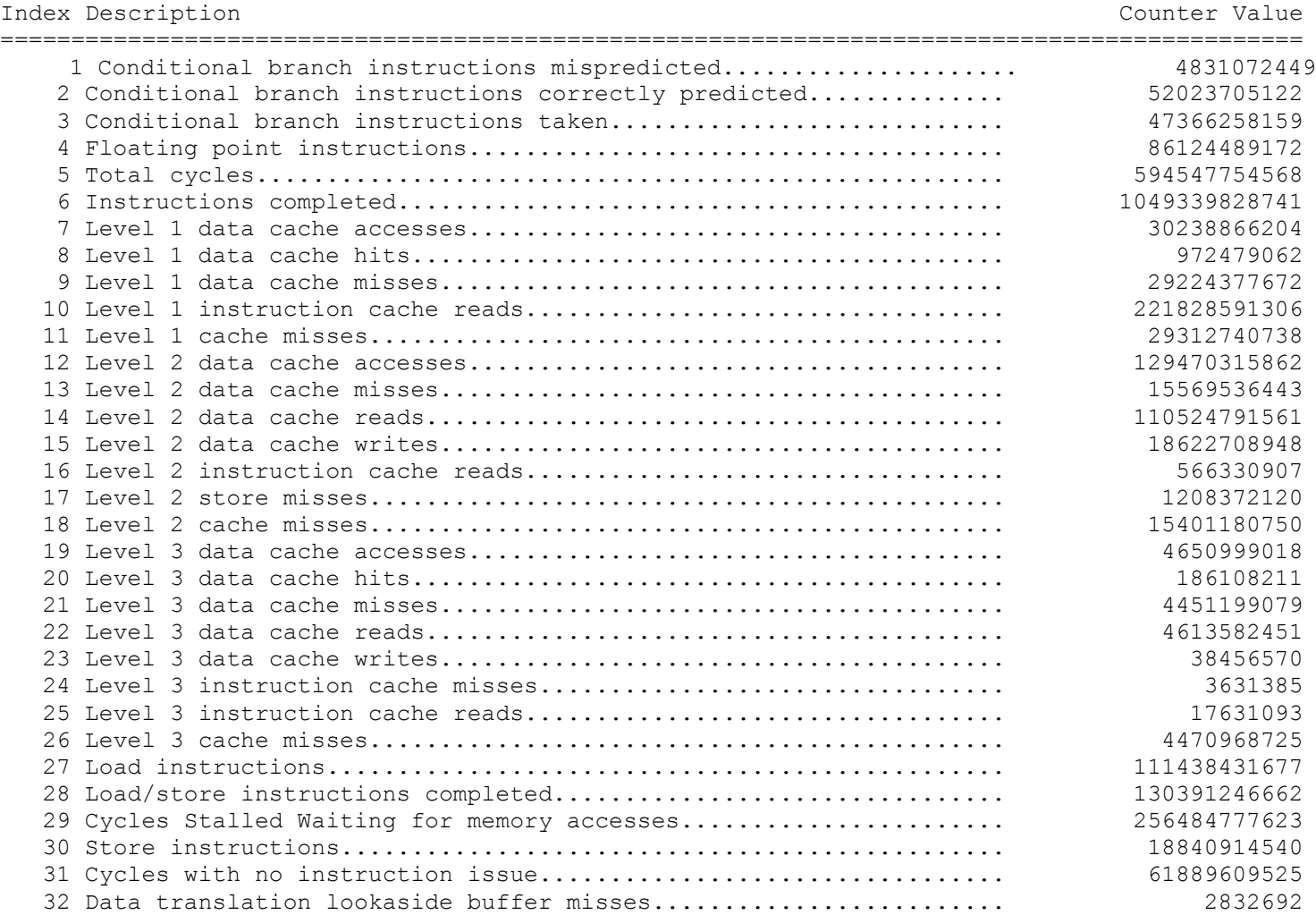

#### Event Index

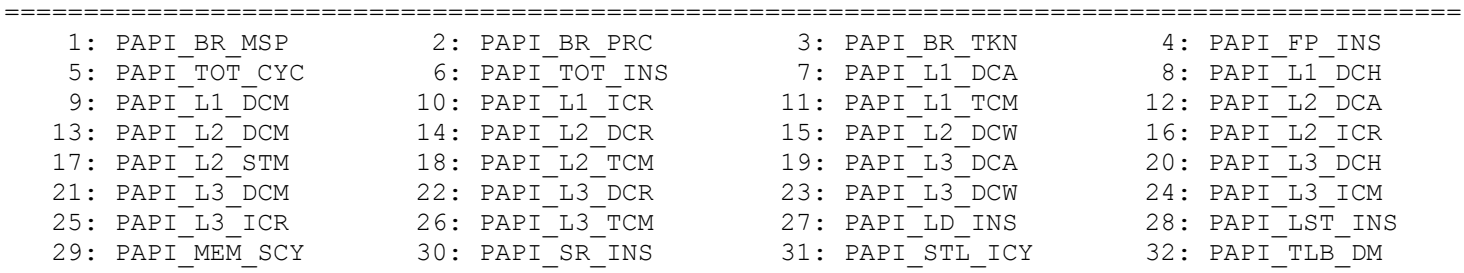

## PSRUN Sample Output

Statistics

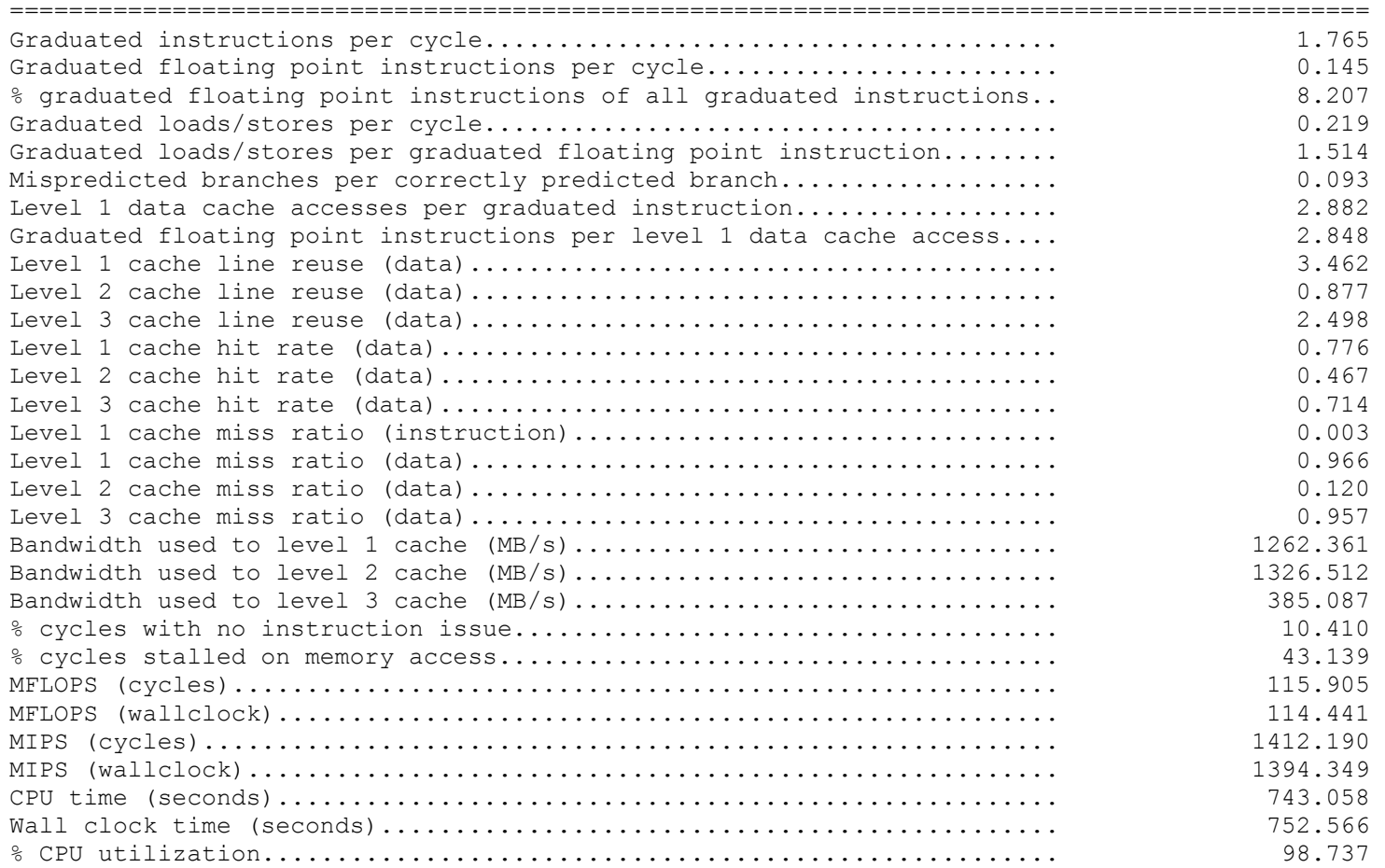

### HPCToolkit from Rice U.

- Use event-based sampling and statistical profiling to profile unmodified applications: hpcrun
- Interpret program counter histograms: hpcprof
- Correlate source code, structure and performance metrics: hpcview/hpcquick
- Explore and analyze performance databases: hpcviewer
- Linux IA32, x86 64, IA64.

### HPCToolkit Goals

- Support large, multi-lingual applications
	- Fortran, C, C++, external libraries (possibly binary only) with thousands of procedures, hundreds of thousands of lines
	- Avoid
		- Manual instrumentation
		- Significantly altering the build process
		- Frequent recompilation
- Collect execution measurements scalably and efficiently
	- Don't excessively dilate or perturb execution
	- Avoid large trace files for long running codes
- Support measurement and analysis of serial and parallel codes
- Present analysis results effectively
	- Top down analysis to cope with complex programs
	- Intuitive enough for physicists and engineers to use
	- Detailed enough to meet the needs of compiler writers
- Support a wide range of computer platforms

### HPCToolkit Sample Output

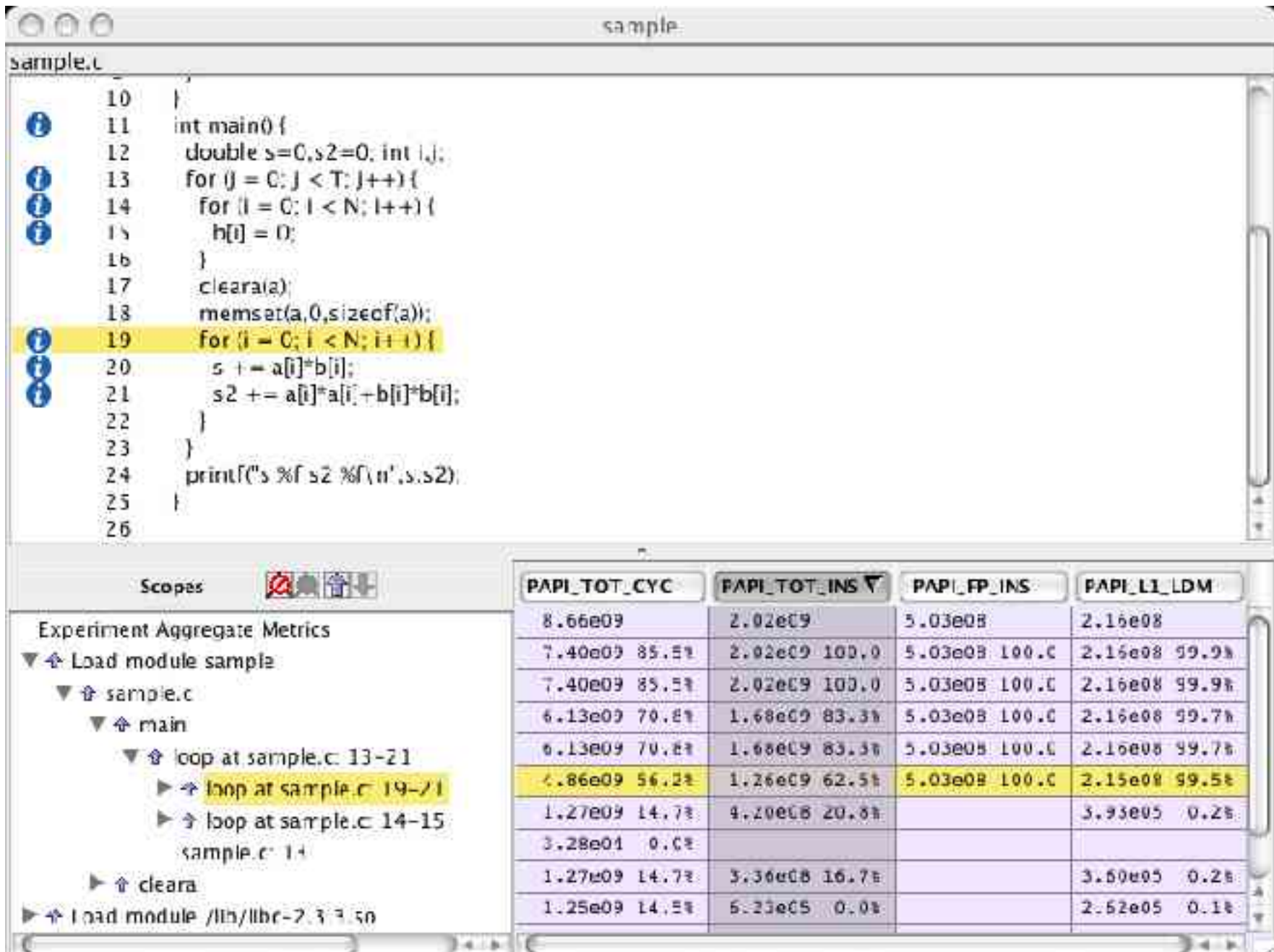

## TAU from U. Oregon

- Tuning and Analysis Utilities (11+ year project effort)
- Integrated toolkit for parallel and serial performance instrumentation, measurement, analysis, and visualization
- Open software approach with technology integration
- Robust timing and hardware performance support using PAPI
- TAU supports both profiling and tracing models.

#### Some TAU Features

- Function-level, block-level, statement-level
- Support for callgraph and callpath profiling
- Parallel profiling and Inter-process communication events
- Supports user-defined events
- Trace merging and format conversion

#### TAU Instrumentation

- Flexible mechanisms:
	- Source code both manual and automatic.
		- C, C++, F77/90/95 (Program Database Toolkit (PDT))
		- OpenMP (directive rewriting (Opari), POMP spec)
	- Object code
		- pre-instrumented libraries (e.g., MPI using PMPI)
	- Executable code
		- dynamic instrumentation (pre-execution) (DynInstAPI)

#### ParaProf Framework Architecture

- □ Portable, extensible, and scalable tool for profile analysis
- □ Try to offer "best of breed" capabilities to analysts
- Build as profile analysis framework for

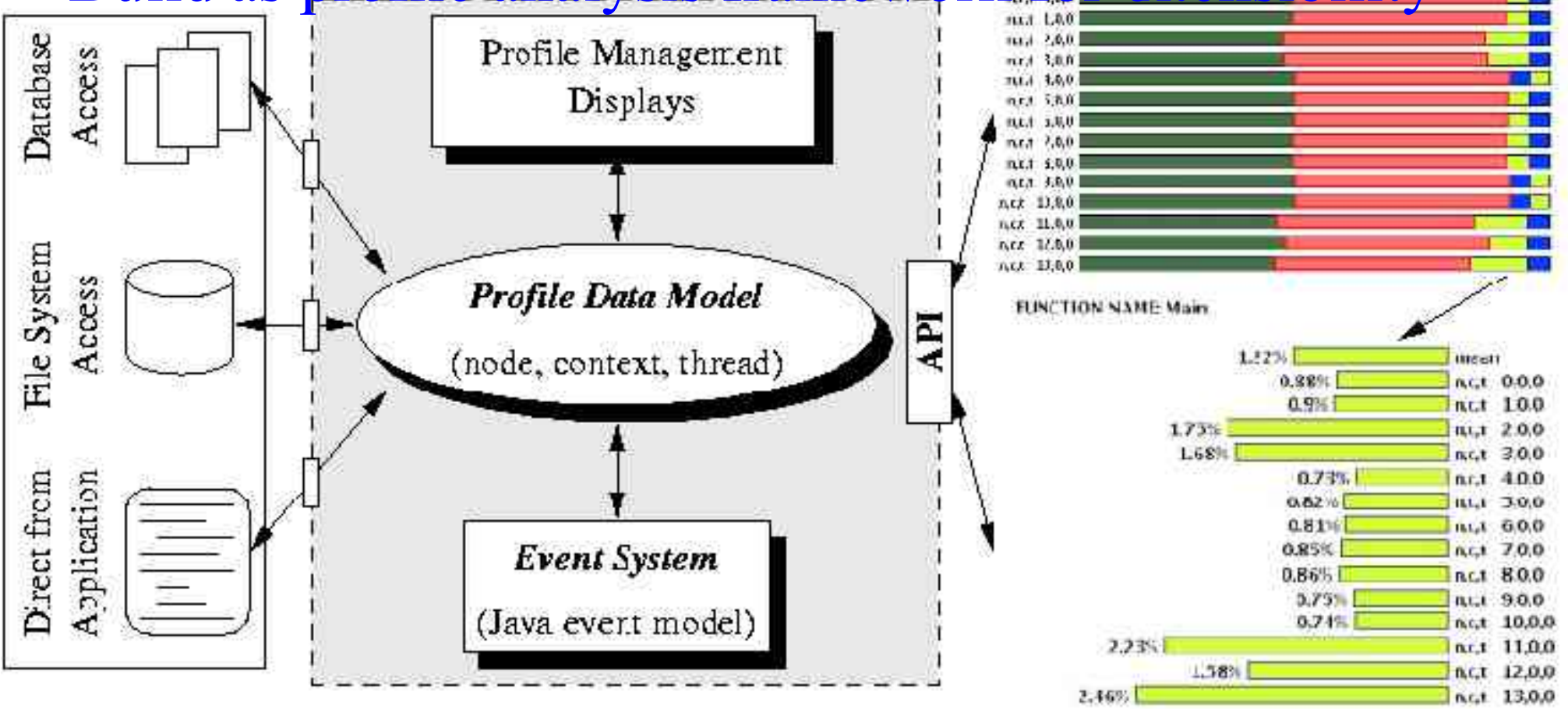

#### Node / Context / Thread Profile

#### $\mathbf{W}$   $\mathbf{V}$  and  $\mathbf{V}$

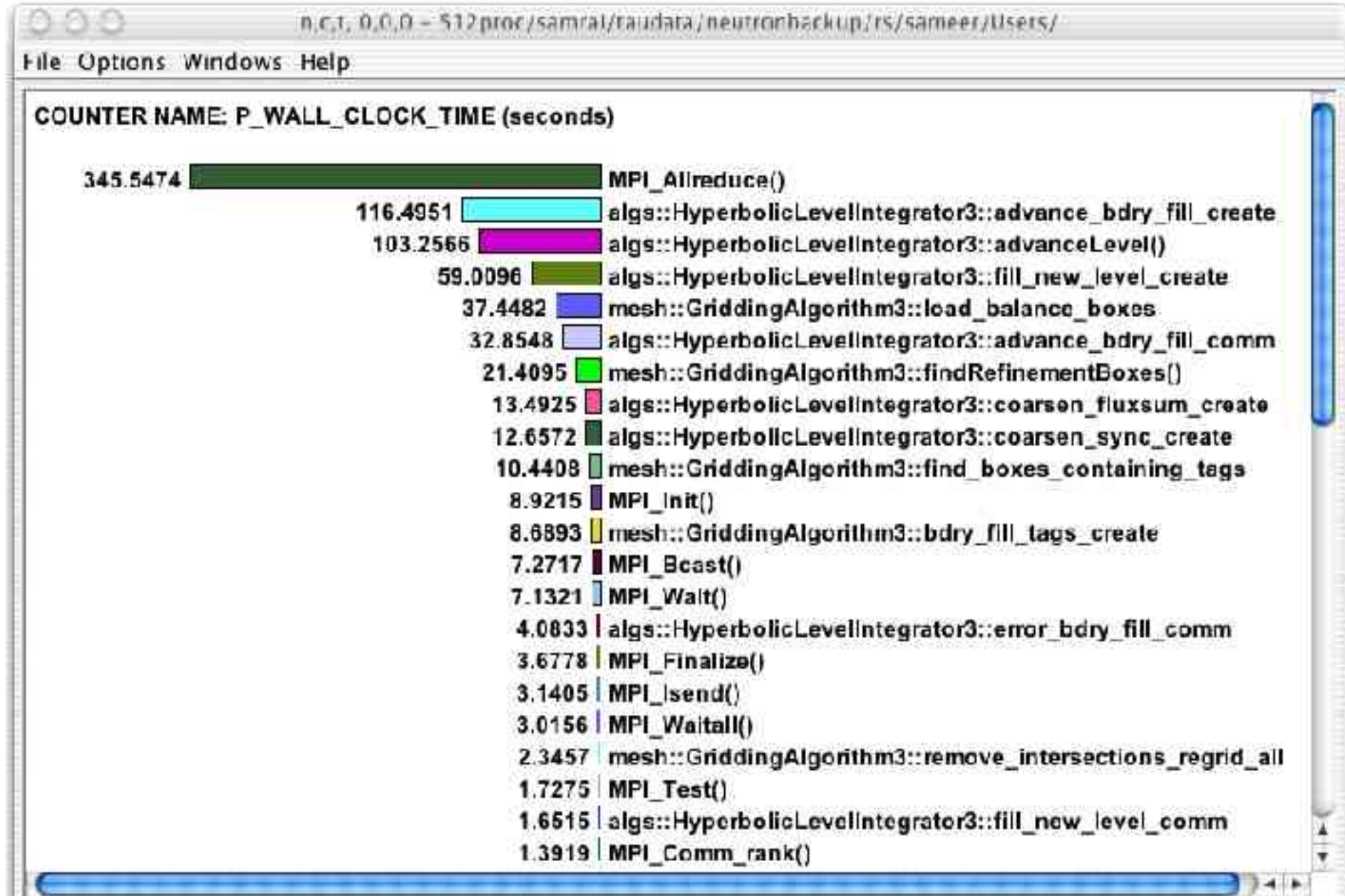

#### Example Callpath Data

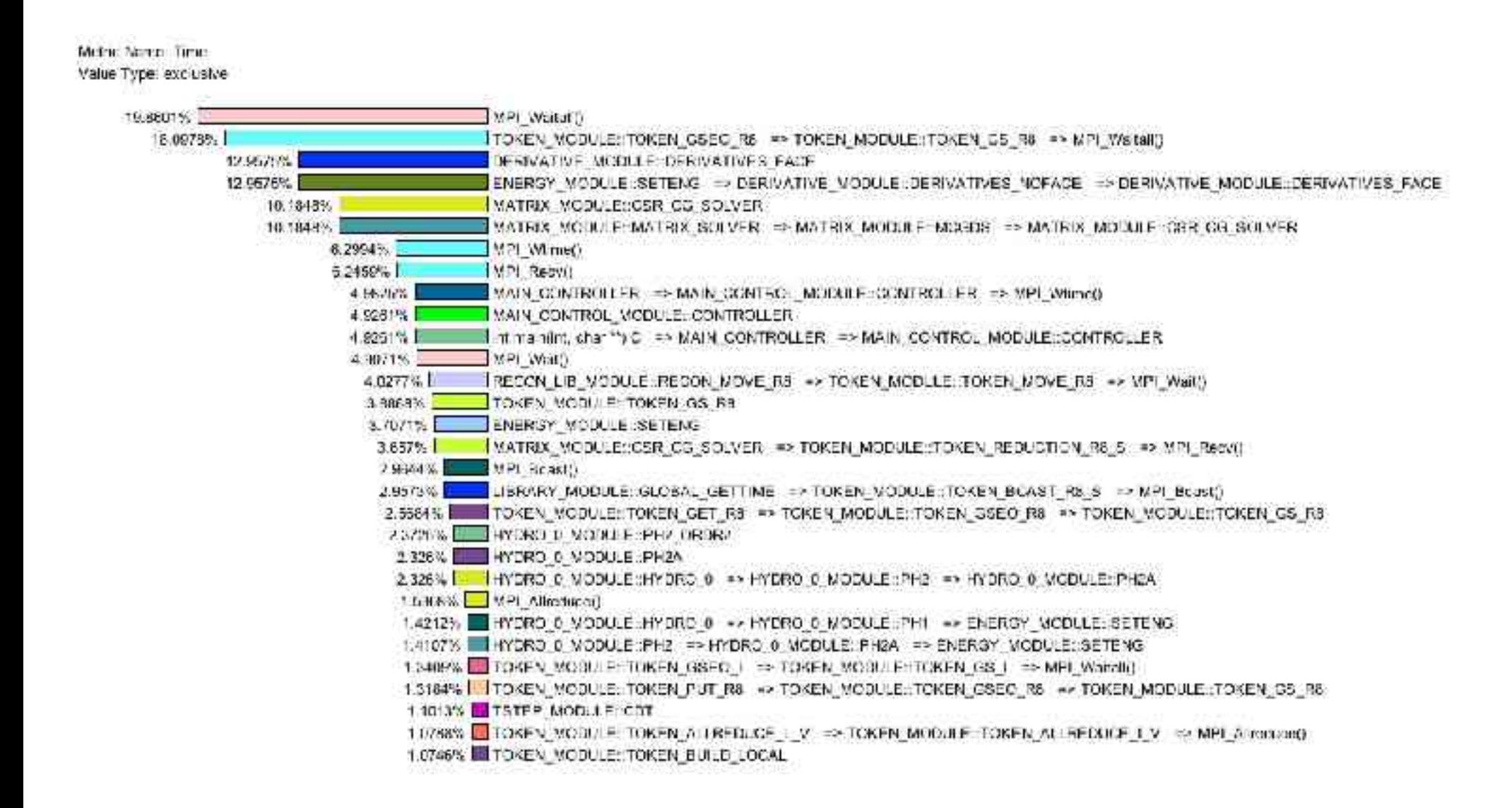

## Full Profile Window (Exclusive

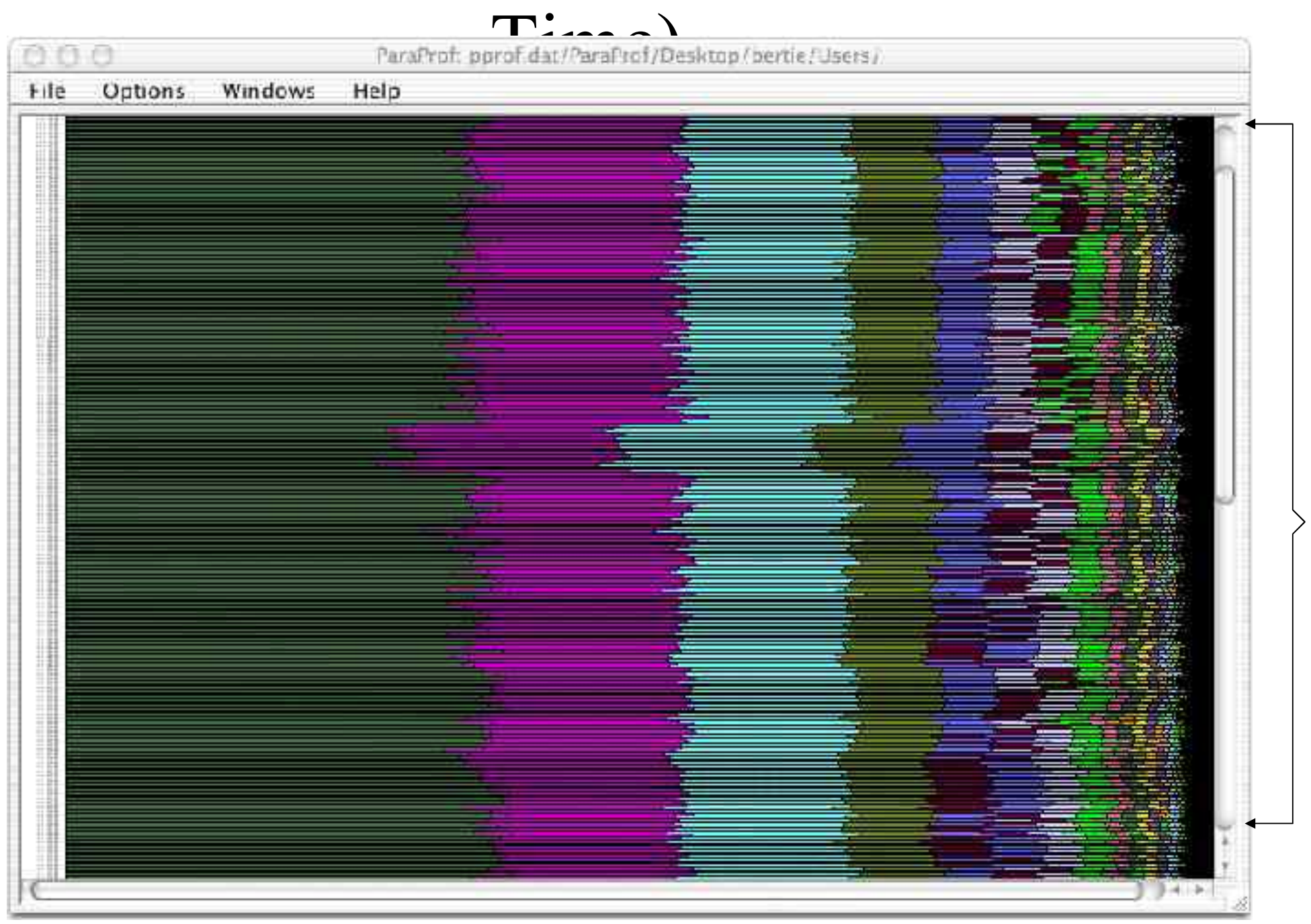

512 processes 512 processes

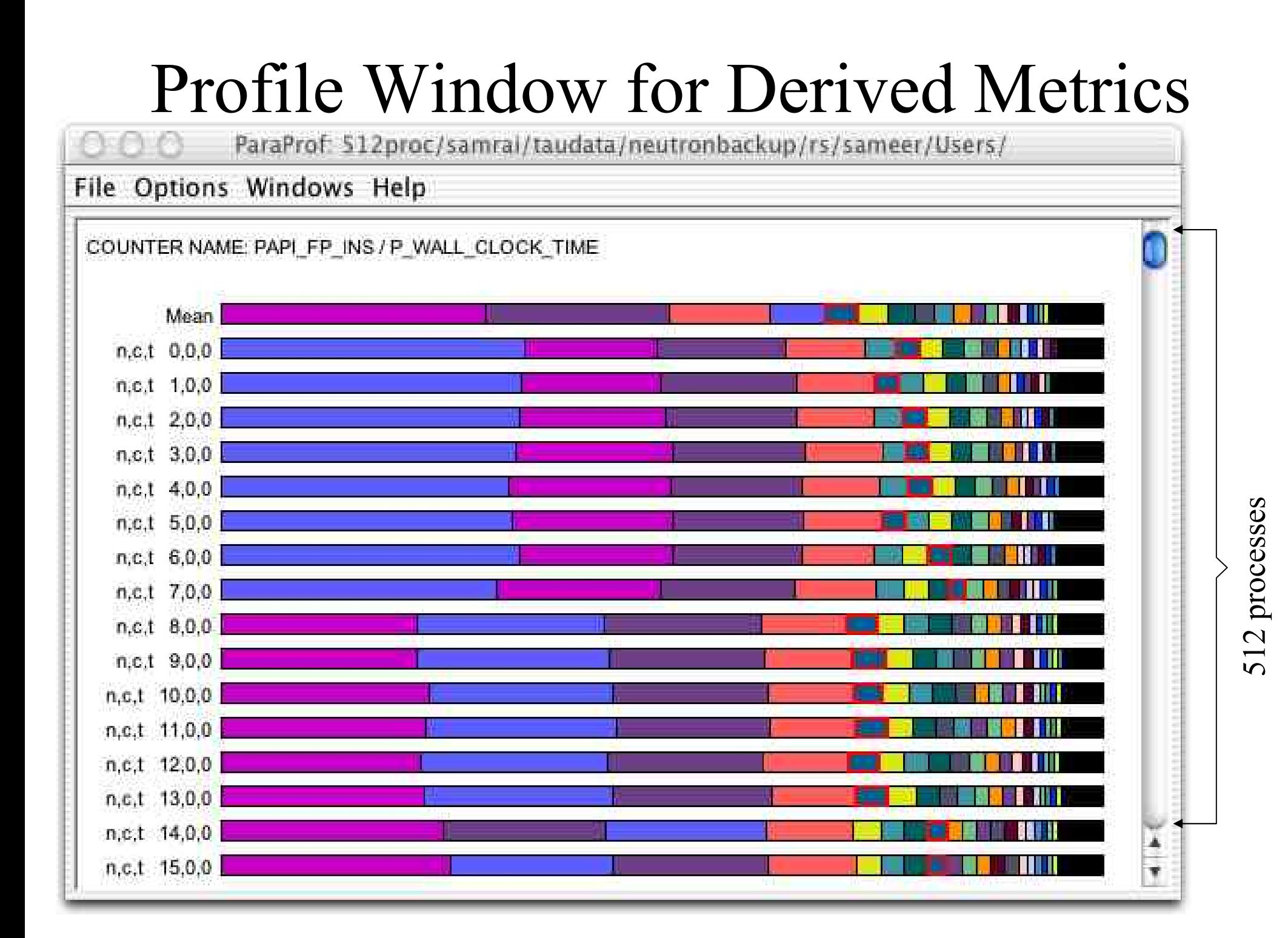

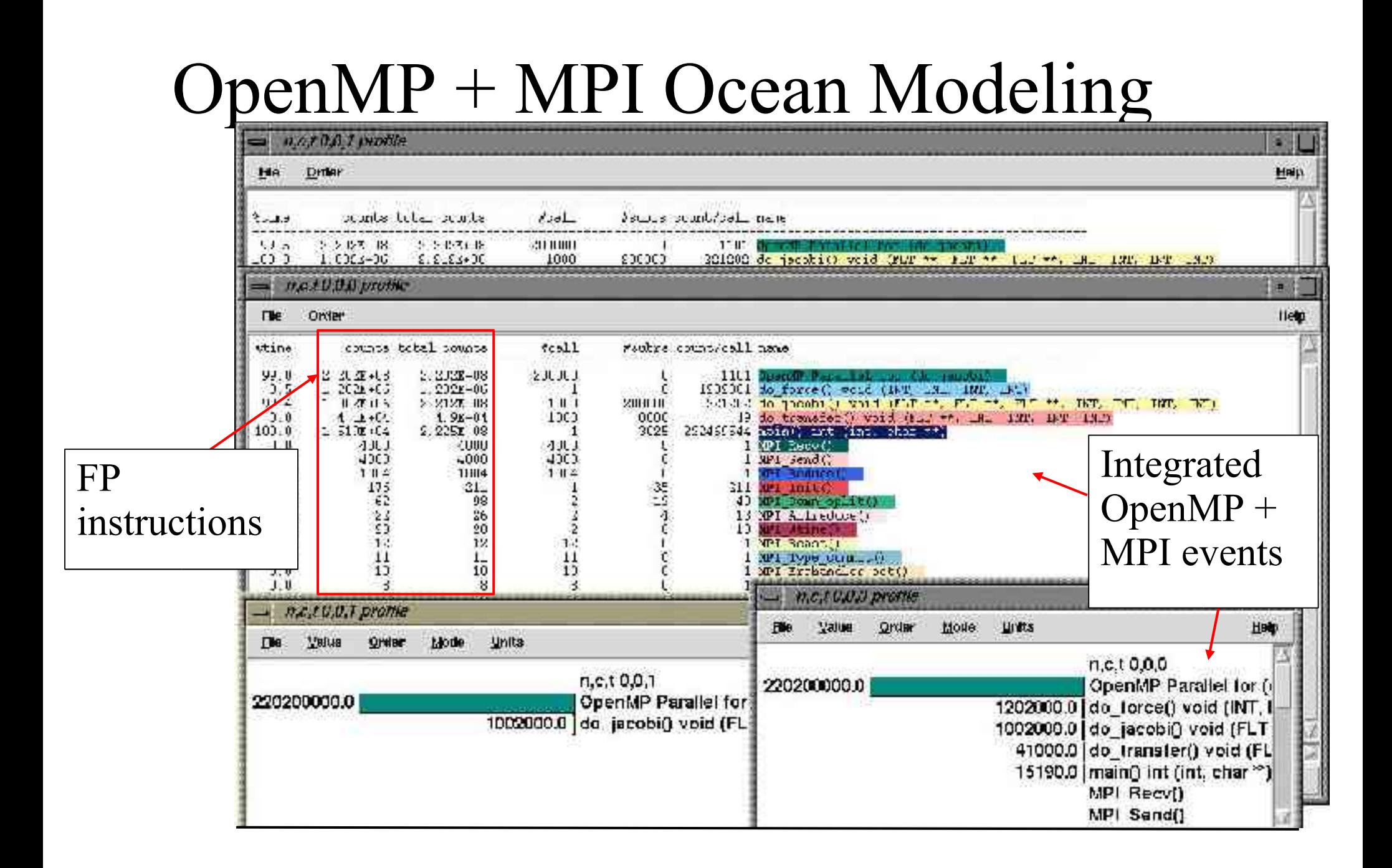

#### Vampir (NAS Parallel Benchmark – LU)

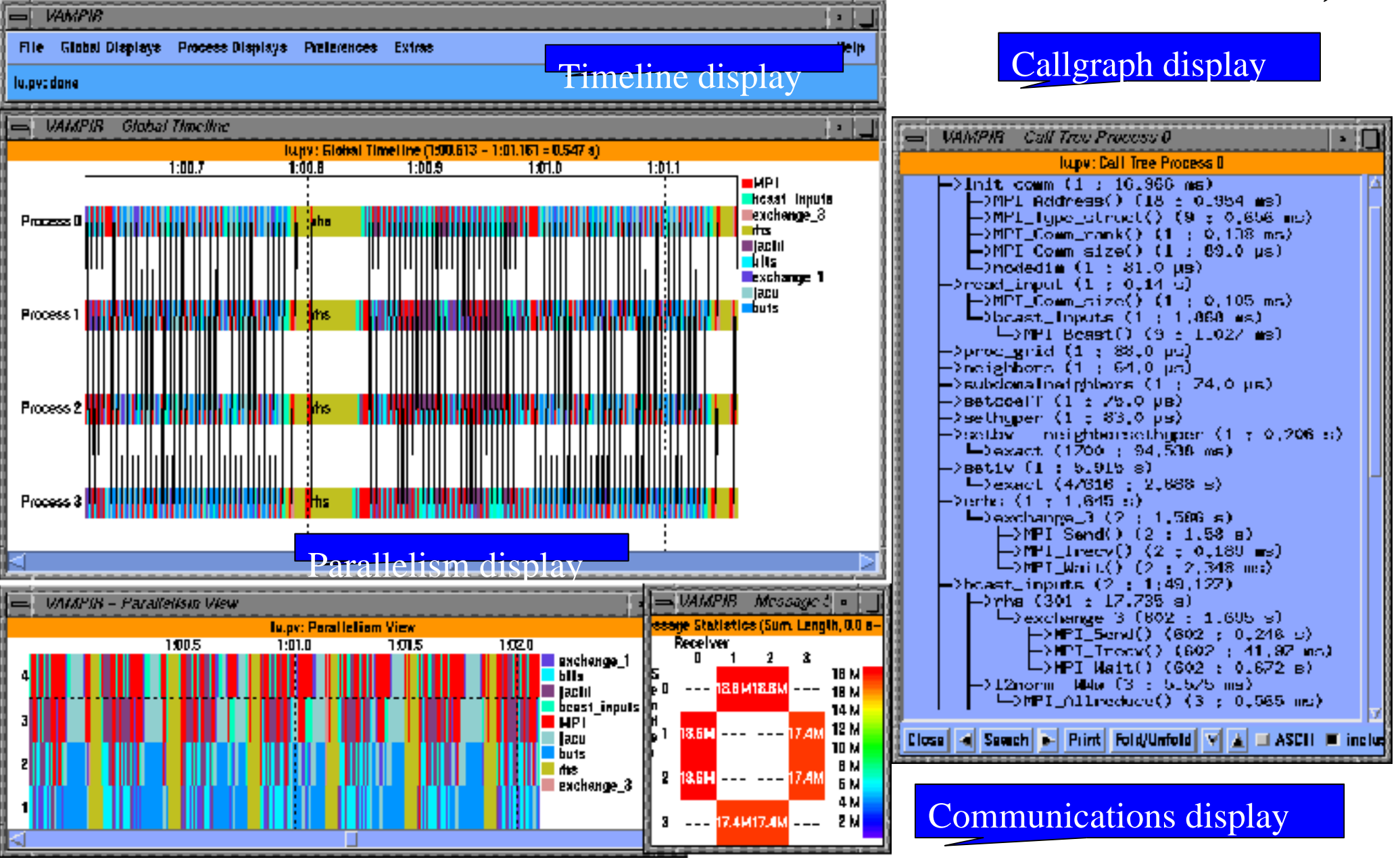

#### Vampir v3.x: HPM Counter

#### • *Counter Timeline* Display

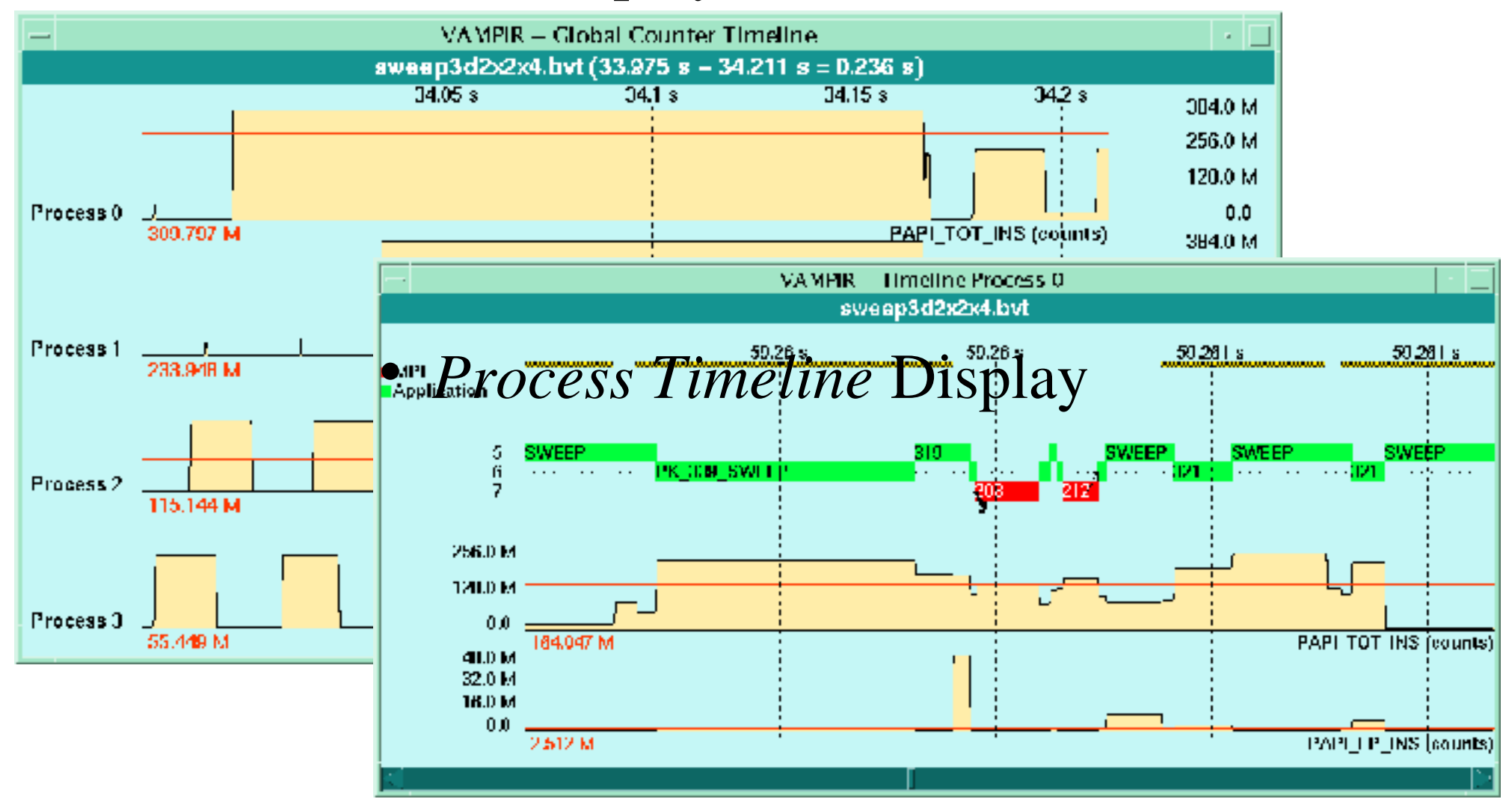

#### SvPablo from UIUC

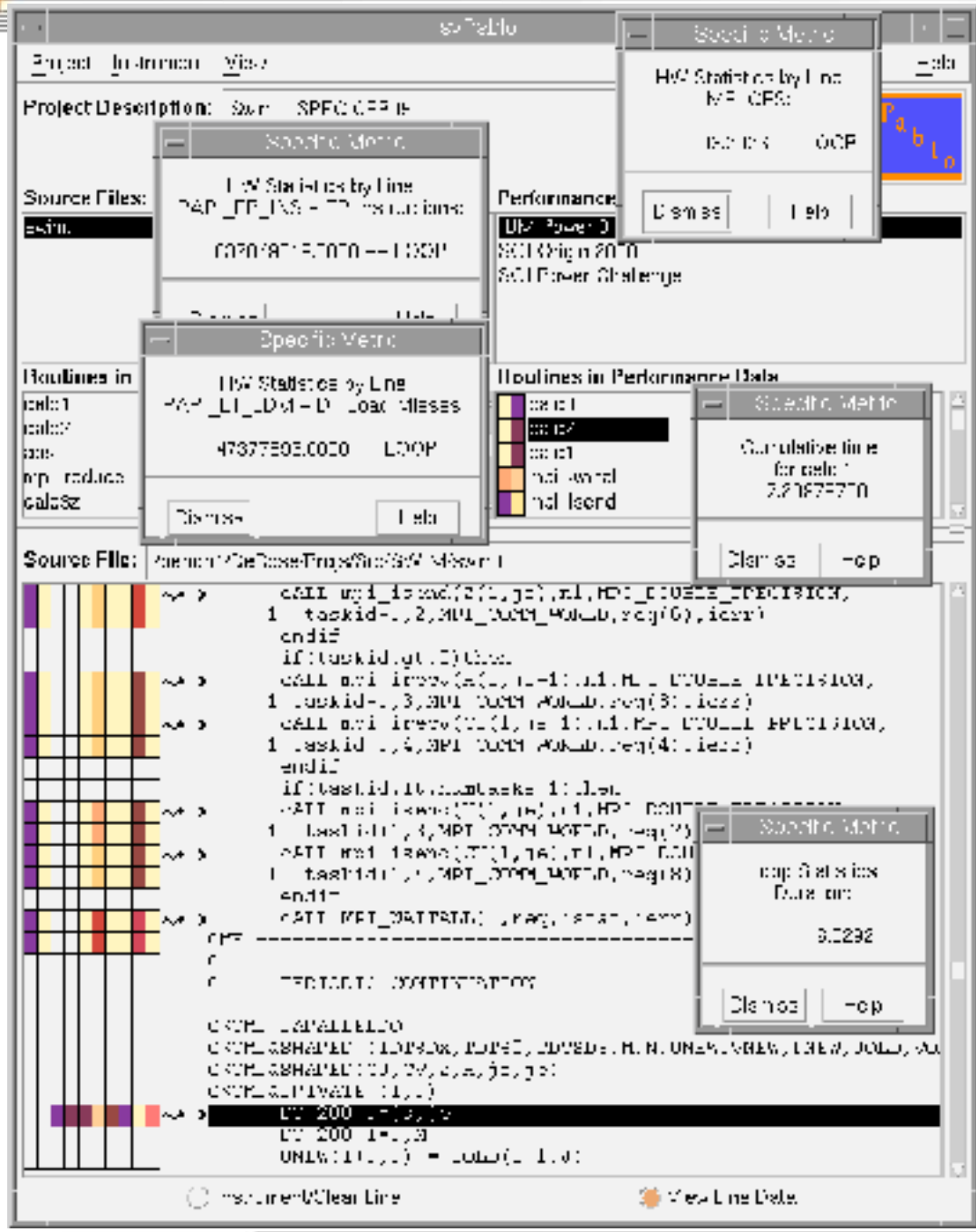

ICL.

•Source based instrumentation of loops and function calls

- Supports serial and MPI jobs
- Freely available
- Rough F90 parser

## HPMToolkit

- Command line utility to gather aggregate counts.
	- PAPI version has been tested on IA32 & IA64
	- User can manually instrument code for more specific information
	- Reports derived metrics like SGI's perfex
- Developed by Luis Derose at IBM ACTC. (now at Cray)
- Hpmviz is a GUI to view results

## Site Wide Performance Monitoring at PDC

- Integrate complete job monitoring in the batch system itself.
- Track every cluster, group, user, job, node all the way down to individual threads.
- Zero overhead monitoring, no source code modifications.
- Near 100% accuracy.

## Site Wide Performance Monitoring at PDC

- Allow performance characterization of all aspects of a technical compute center:
	- Application Workloads
	- System Performance
	- Resource Utilization
- Provide users, managers and administrators with a quick and easy way to track and visualize performance of their jobs/system.
- Complete integration from batch system to database to PHP web interface.

## PDC Performance Miner FP Ops by Job ID

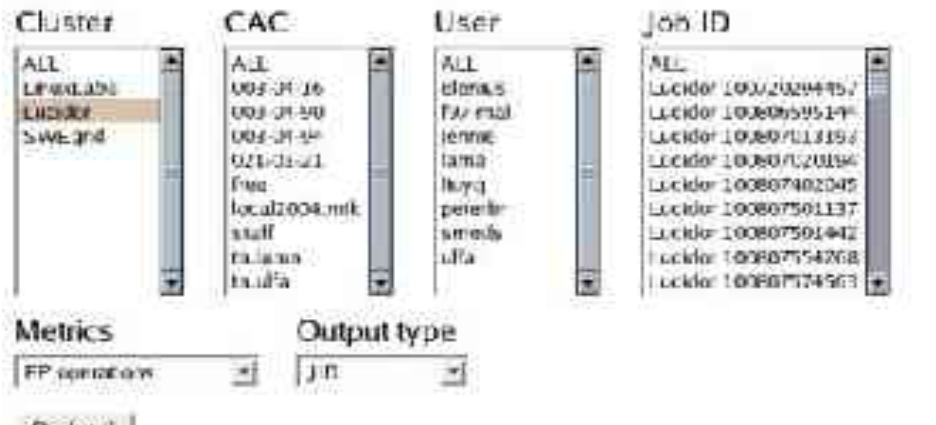

Rock and

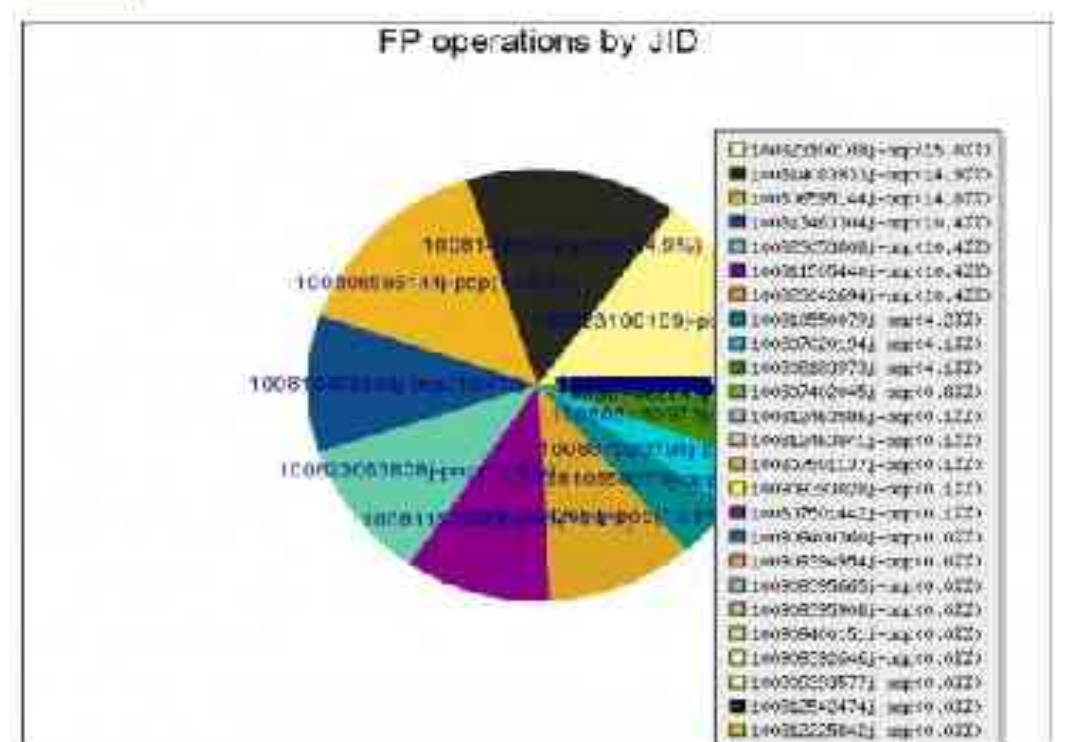

#### PDC Performance Miner L1 Miss Rate by User

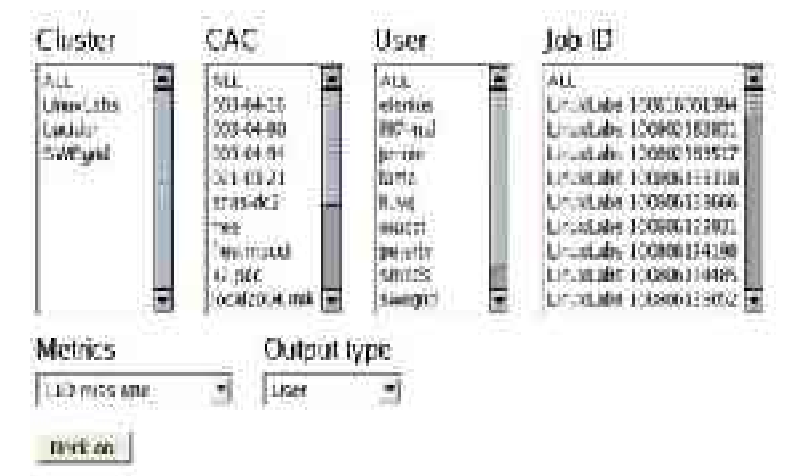

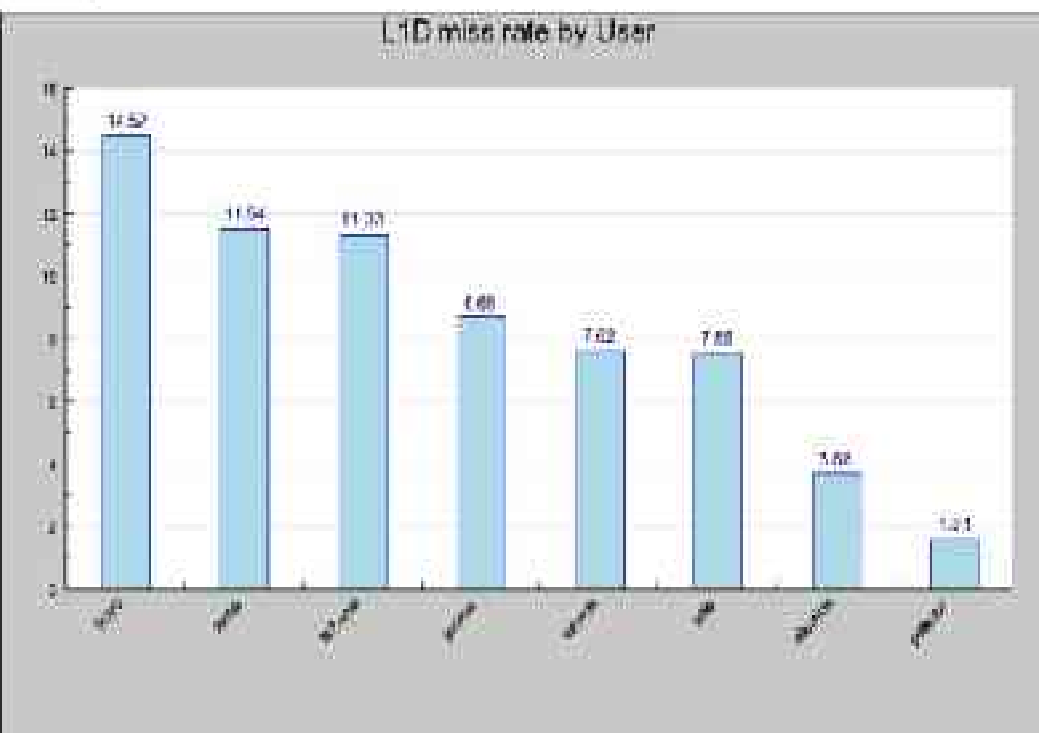

#### PDC Performance Miner IPC by Process for SweGrid

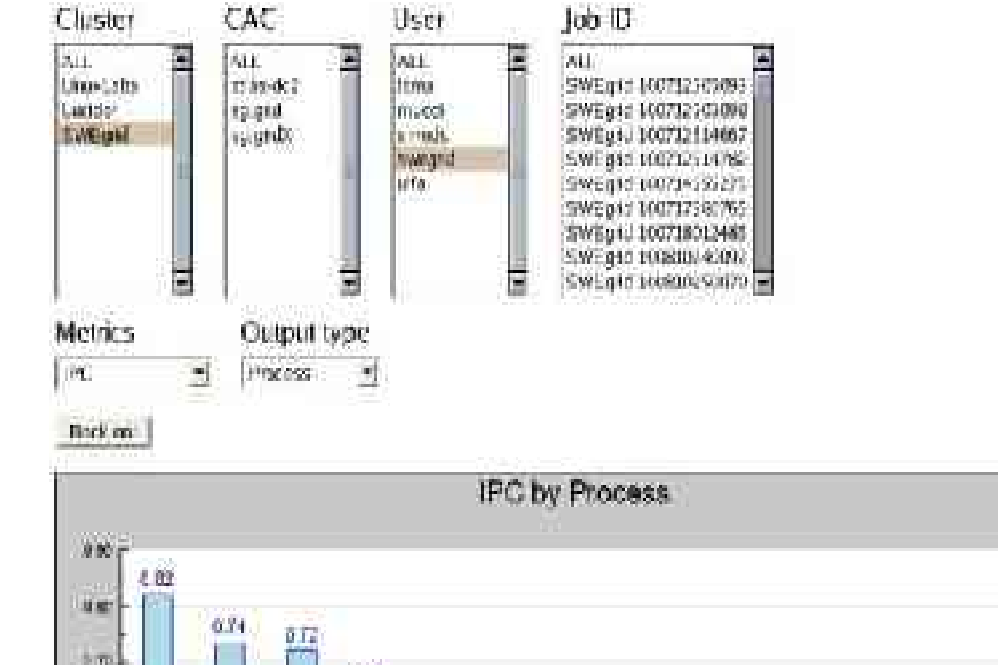

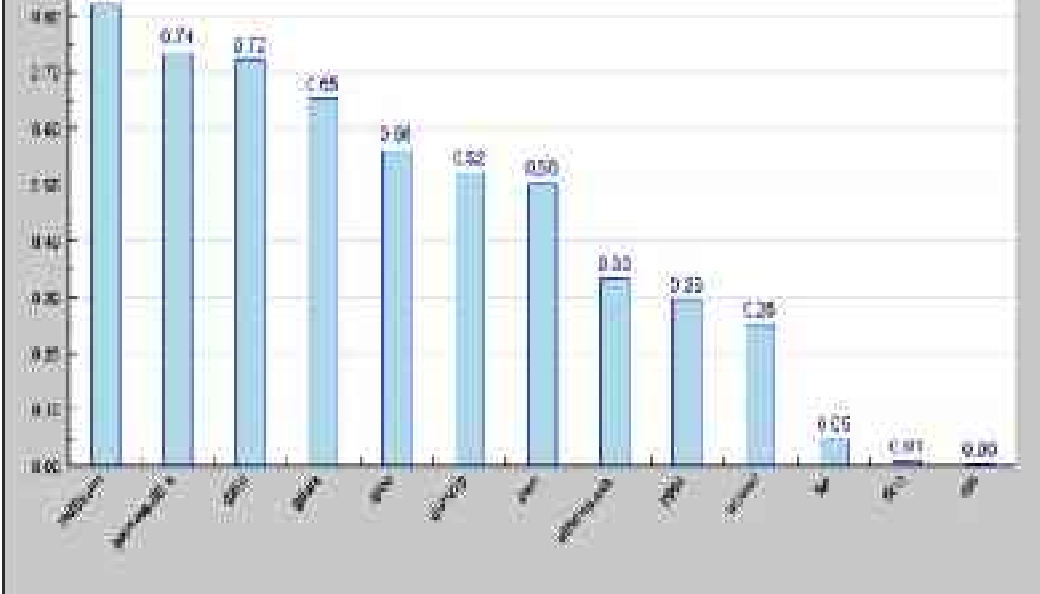

## Some Performance Tools

• TAU (U. Oregon)

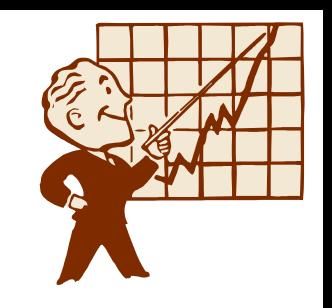

- Source/dynamic instrumentation and tracing system
- http://www.cs.uoregon.edu/research/paracomp/tau/
- HPCToolkit (Rice U.)
	- Command line statistical profiling (including shlibs)
	- http://hipersoft.cs.rice.edu/hpctoolkit/
- PerfSuite and PSRUN (NCSA)
	- Command line aggregate and statistical profiling
	- http://perfsuite.ncsa.uiuc.edu
# More Performance Tools

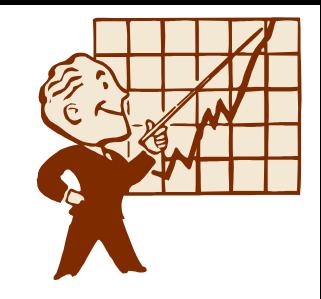

- KOJAK (Juelich, UTK)
	- Instrumentation, tracing and analysis system for MPI, OpenMP and Performance Counters.
	- http://www.fz-juelich.de/zam/kojak/
- SvPablo (UIUC)
	- Instrumentation system for Performance Counters
	- http://wwwpablo.cs.uiuc.edu/Project/SVPablo
- Q-Tools (HP) (non-PAPI)
	- Statistical profiling of system and user processes
	- http://www.hpl.hp.com/research/linux/q-tools

#### More Performance Tools

- PapiEx: PAPI Execute
	- Passive aggregate counter measurement tool.
	- http://www.cs.utk.edu/~mucci/papiex
- DynaProf (P. Mucci, U Tenn)
	- Dynamic instrumentation tool.
	- http://www.cs.utk.edu/~mucci/dynaprof

# Non Open Source Tools (Why?)

- SCALEA (U Innsbruck)
	- Instrumentation system for MPI, OpenMP and Performance Counters
	- http://www.par.univie.ac.at/project/scalea/
- ParaVer (CEPBA)
	- Performance tracing for MPI, OpenMP and Performance Counters
	- http://www.cepba.upc.es/paraver
- VAMPIR (Pallas)
	- Trace visualizer for MPI and Performance Counters (when used with TAU and other systems)
	- http://www.pallas.com/e/products/vampir/index.htm

## Tools that use PAPI

- TAU (Sameer Shende, U Oregon) http://www.cs.uoregon.edu/research/paracomp/tau/
- SvPablo (Celso Mendes, UIUC) http://www-pablo.cs.uiuc.edu/Project/SVPablo/
- HPCToolkit (J. Mellor-Crummey, Rice U) http://hipersoft.cs.rice.edu/hpctoolkit/
- psrun (Rick Kufrin, NCSA, UIUC) http://www.ncsa.uiuc.edu/~rkufrin/perfsuite/psrun/
- Titanium (Dan Bonachea, UC Berkeley) http://www.cs.berkeley.edu/Research/Projects/titanium/

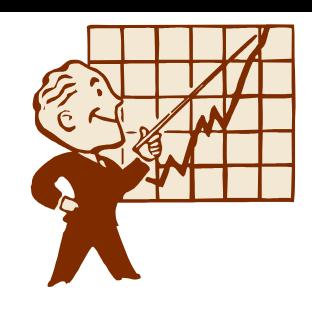

### Tools that use PAPI

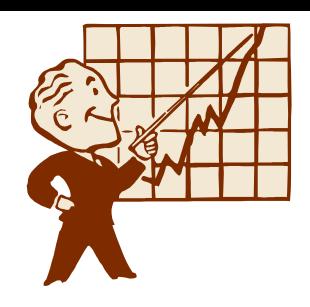

- SCALEA (Thomas Fahringer, U Innsbruck) http://www.par.univie.ac.at/project/scalea/
- KOJAK (Bernd Mohr, FZ Juelich; U Tenn) http://www.fz-juelich.de/zam/kojak
- Cone (Felix Wolf, U Tenn) http://icl.cs.utk.edu/kojak/cone
- HPMtoolkit (Luiz Derose, IBM) http://www.alphaworks.ibm.com/tech/hpmtoolkit
- CUBE (Felix Wolf, U Tenn) http://icl.cs.utk.edu/kojak/cube

#### Tools that use PAPI

- ParaVer (J. Labarta, CEPBA) http://www.cepba.upc.es/paraver
- VAMPIR (Pallas)

http://www.pallas.com/e/products/vampir/index.htm

• DynaProf (P. Mucci, U Tenn)

http://www.cs.utk.edu/~mucci/dynaprof